CPSC 533C Information Visualization Project Update **Agenda** 

# **Exploratory Browsing in Music Space**

Heidi Lam

November 17, 2004

- Motivation: Exploratory browsing?
- The ideal infovis solution: what should it be?
- Related work: displaying query-based results
- Prototypes: my proposed solution
- Dataset and implementation
- List of ongoing and future work

### **Project Idea**

- How can computer tools/interfaces better support exploratory browsing?
- What is exploratory browsing?

# **Query Taxonomy**

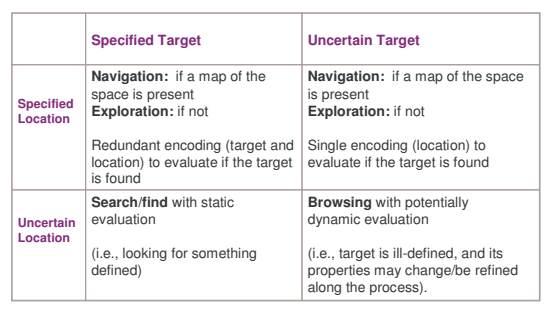

# **Query Taxonomy**

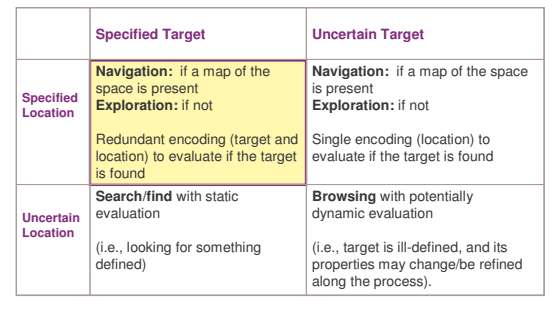

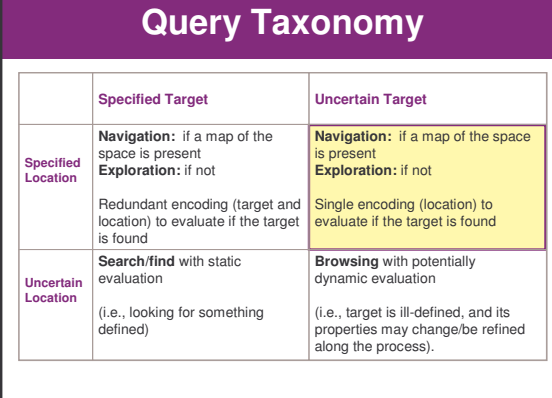

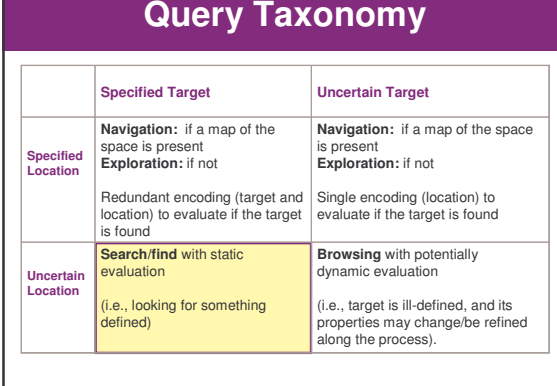

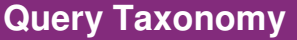

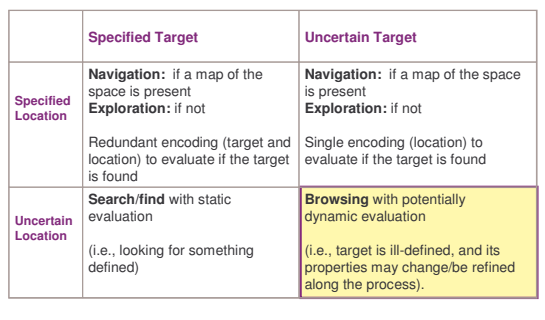

### **Two Scenarios at a Record Store**

- 1. Looking for Ray Charles' "Come Rain or Come Shine"
	- Navigate: Go to "Jazz" à Search under "C" à Find "Ray Charles" à Search among his albums
	- Find/Search: "Do you have Ray Charles' "Come rain or come shine"?
- $\vert$ 2. Browsing at the "Classical" section à Came across a Jazzified version of Bach à Go to the "Jazz" section à Ray Charles' album is on display

### **Two Scenarios at a Record Store**

The goals of these scenarios are different:

- With find/search/navigation: want to find the target as quickly as possible
- With exploratory browsing: getting there is half of the fun/work?

# **Project Motivation**

• Exploratory browsing is not well-supported by current tools

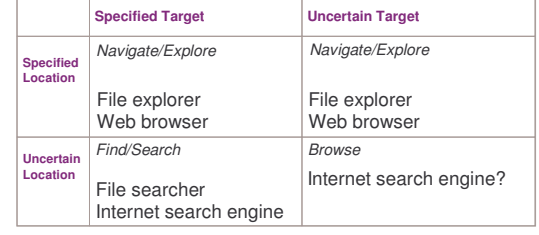

# **The Ideal InfoVis Solution**

- To better support exploratory browsing, the interface should …
- 1. Provide context: to allow users to interpret the query results based on their input terms where am I? what am I looking at?
- 2. Guide navigation: going from the familiar to the unfamiliar  $\check{a}$  where did I come from? where should I go next?
- 3. Assist refinement of target: based on retrieved results and query terms à what am I looking for?

#### **Related Work: Overview**

- Focus on query-criteria based from a single search mechanism
- 4 approaches:
	- 1. Spatial: retrieved results are clusters into groups based on query terms, and displayed spatially
	- 2. List: retrieved results are displayed as a linear list
	- 3. Temporal: retrieved results in the context of timelines
	- 4. Integrated: multi-view with combinations of the above approaches

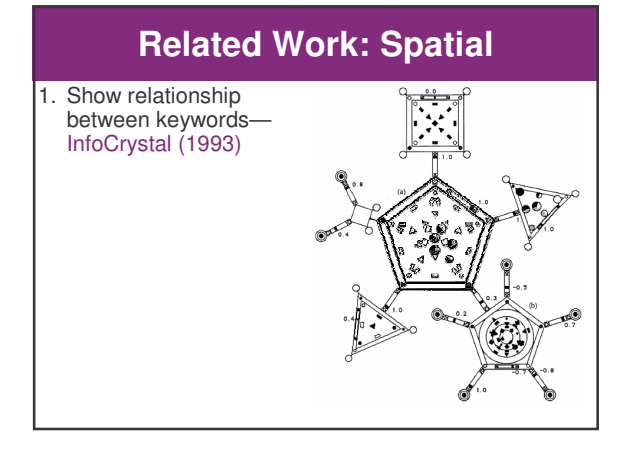

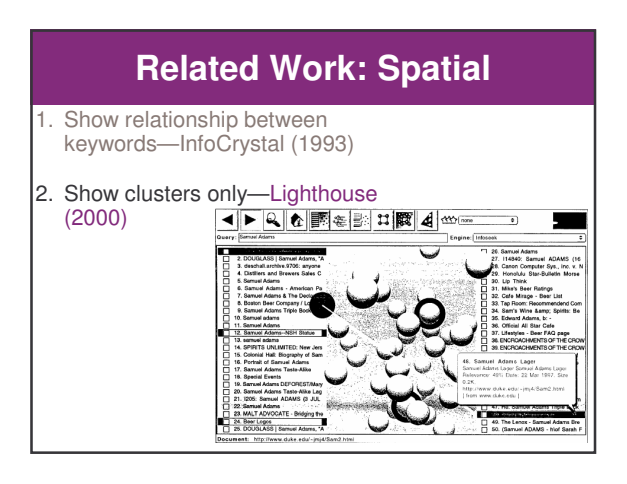

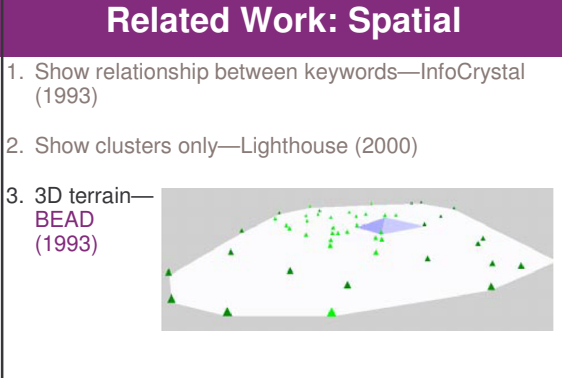

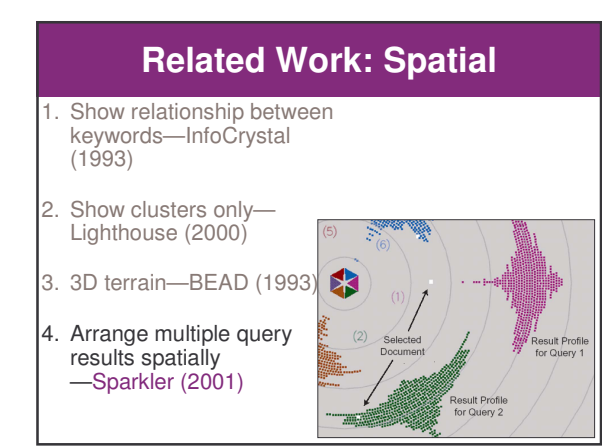

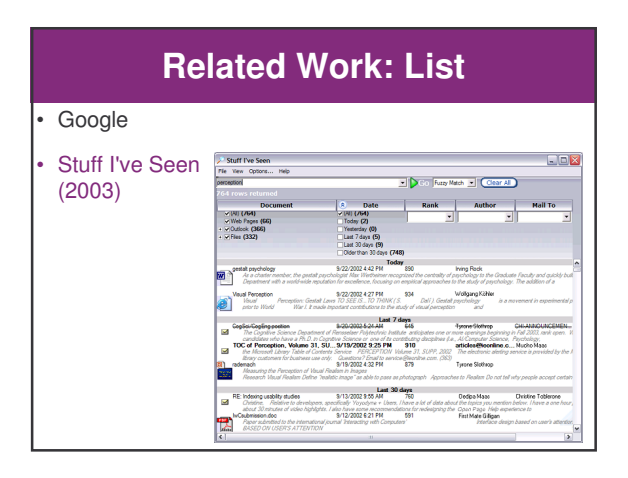

# **Related Work: Temporal**

- Milestones in Time (2003)
- à provides personal events as landmarks on the time line for the retrieved results

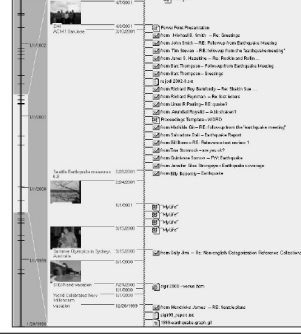

# **Related Work: Integrated** • InfoSpace (2003): spatial + temporal Doctorand Ŀ  $(\bigcap$  $\overline{\mathcal{A}}$

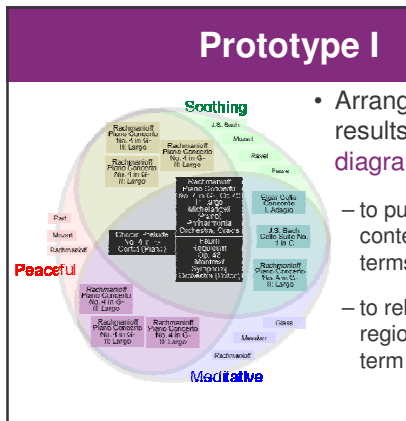

- Arranges query results as a Venn diagram
	- to put results in context of query terms
	- to relate neigbouring regions by a query

# **Prototype I**

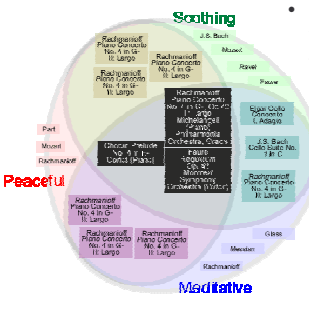

- Uses a number of visualization techniques to convey these relationships
	- Colour-coding the search word with primary colours, and the crossarea with a mix of those colours

Perceptual Layering to indicate the relative importance of each result region

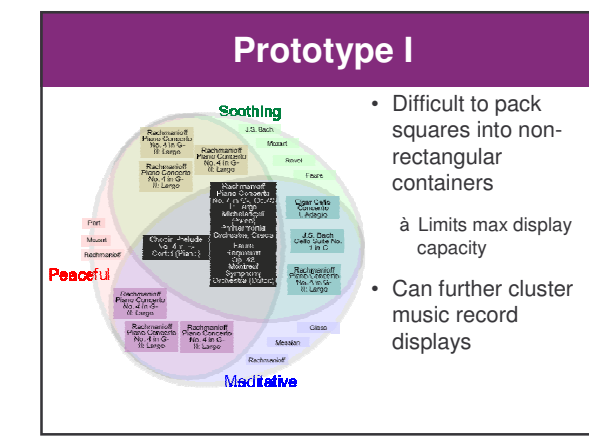

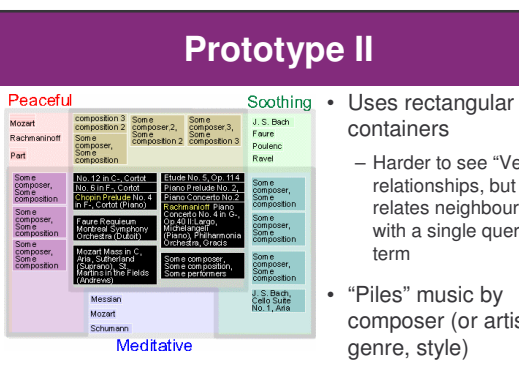

- Harder to see "Venn" relationships, but still relates neighbours with a single query
- composer (or artist,

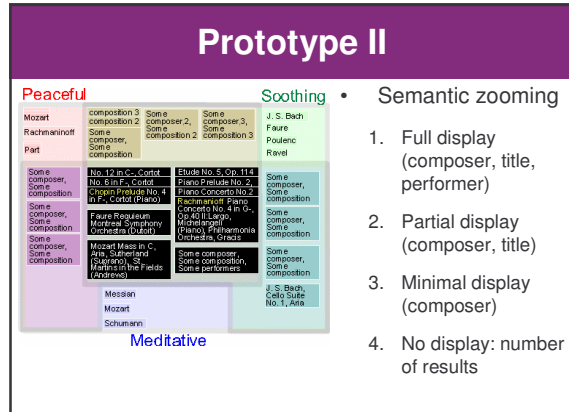

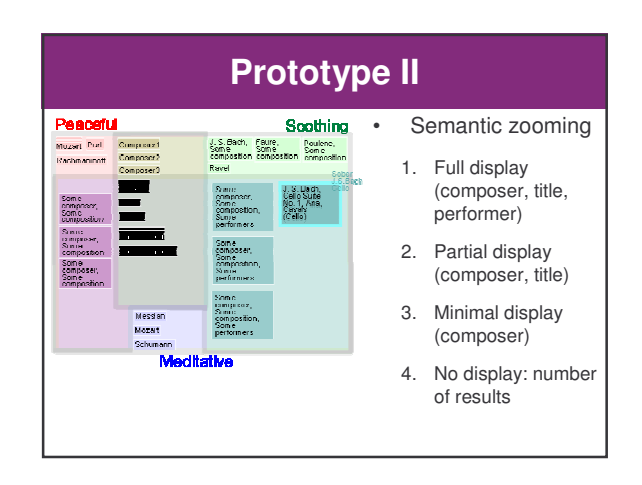

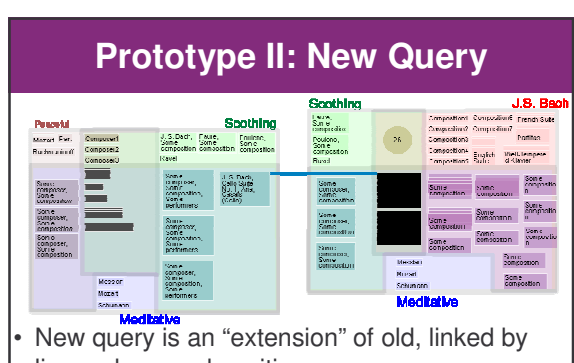

- line, colour, and position
- Old queries fade and shrink with time

#### **Dataset**

- 8556 mp3 files extracted from 714 albums by 315 different artists
- Rock/pop and electronica
- Labeled with English terms (by Eric Brochu)

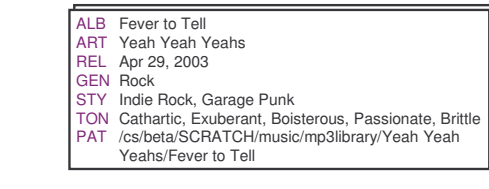

## **Implementation**

- **Architecture** 
	- Flat (at the moment): since the amount of data processing required is not extensive
- Platform and language: – Java using Eclipse IDE on Windows
- **Libraries**
- swt.jar
- No other graphics library used (yet…)

# **Current status & Next steps**

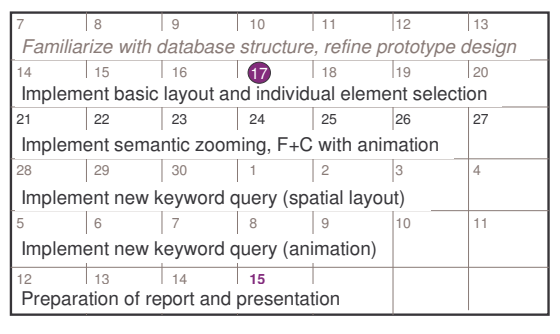

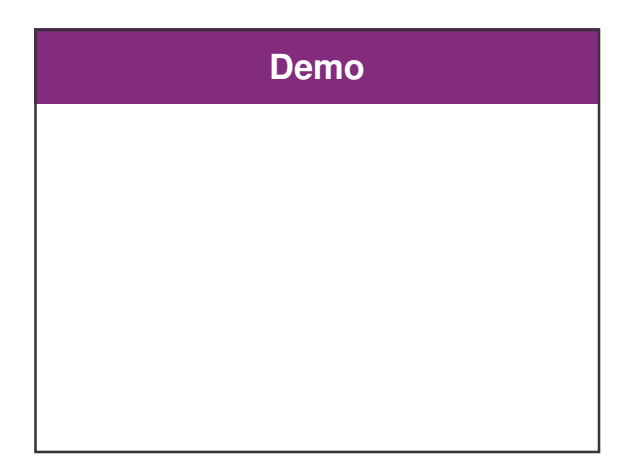